## **Verificar Campus**

En base a la inscripción, asegúrese de que el campus correcto esta seleccionado y oprima **Continuar**

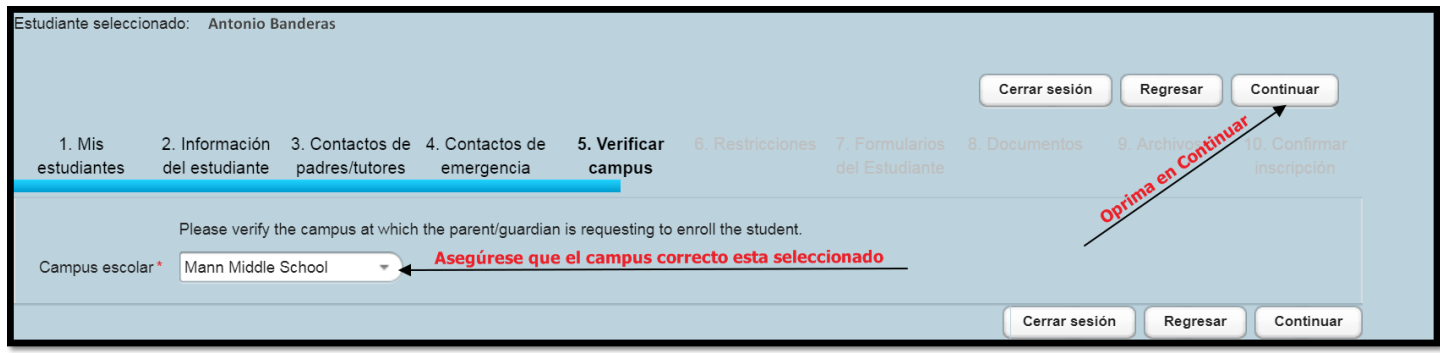